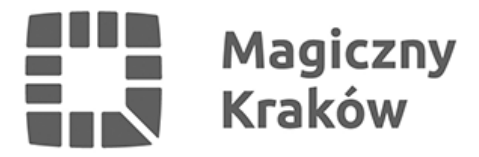

## *Rondo Czyżyńskie: koniec remontu*

*2015-11-02*

*Zakończyła się modernizacja ronda Czyżyńskiego. Z odnowionego obiektu mogą korzystać już piesi. Dobra informacja jest też dla rowerzystów. Do użytku oddano ścieżkę dla jednośladów.*

*Zakończyła się modernizacja ronda Czyżyńskiego. Prace zostały rozbite na dwa etapy – nadziemny i podziemny, ponieważ w tym drugim przypadku spodziewano się dłuższej ścieżki administracyjnej. – Z myślą o osobach, które prowadziły w przejściu działalność handlową zamierzaliśmy ulokować w przejściu kilkanaście kiosków, ale ostatecznie uzyskaliśmy zgodę na pięć. Projekt musiał powstać od nowa, co wydłużyło prace – wyjaśnia Krzysztof Migdał z ZIKIT. Wykonawca miał je zakończyć do 30 listopada, jednak uporał się z tym wcześniej tak, aby można było z tego skorzystać już w okresie wzmożonego ruchu związanego z okresem Wszystkich Świętych. Obecnie trwają drobne prace wykończeniowe, ale całość dostępna jest już dla pieszych. Znajduje się tam 5 lokali handlowych, toaleta, windy, które ułatwiają przedostanie się na perony tramwajowe. Sama przestrzeń wewnątrz stała się jasna i estetyczna. Całość wyposażona jest w monitoring.*

*W tych dniach oddano też o użytku brakujący fragment ścieżki rowerowej na rondzie Czyżyńskim. Dzięki temu całą trasa z Nowej Huty do Śródmieścia jest dostępna dla rowerzystów.*

*Prace na powierzchni ronda zostały wykonane już wcześniej. W pierwszym etapie uruchomiono komunikację tramwajową, a następnie do użytku oddano część drogową. Wkrótce zacznie tam działać obszarowe sterowanie ruchem, które przyspieszy przejazd tramwajów.*

*Modernizacja ronda Czyżyńskiego jest elementem zadania pn. "Przebudowa linii tramwajowej na odcinku Rondo Mogilskie – al. Jana Pawła II – Plac Centralny wraz z systemem sterowania ruchem w Krakowie" współfinansowanego przez Unię Europejską ze środków Funduszu Spójności w ramach Programu Operacyjnego Infrastruktura i Środowisko. Wartość projektu to 142 864 360,18 PLN, a kwota dofinansowania - 68 682 916,51 PLN*